## Obsah

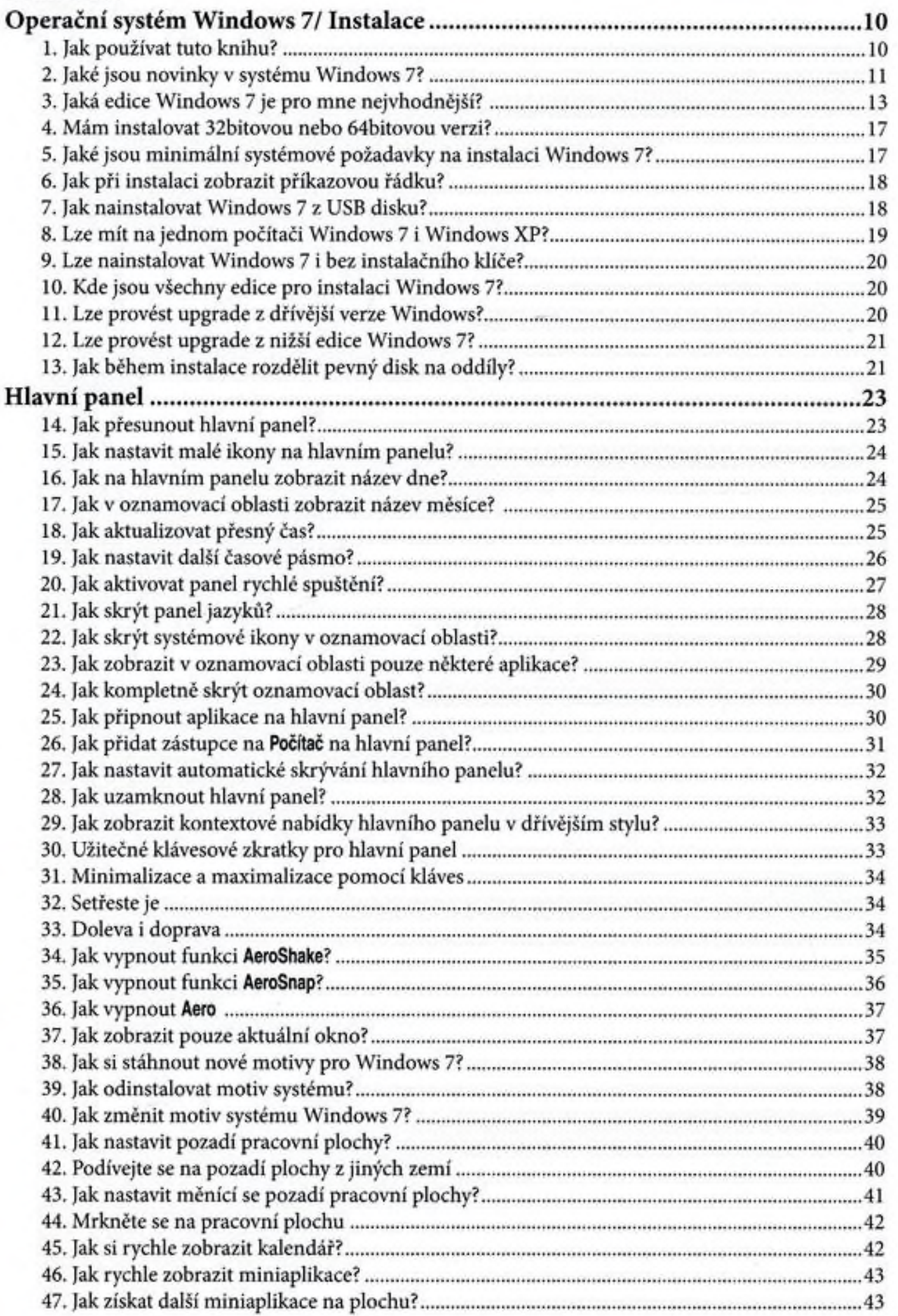

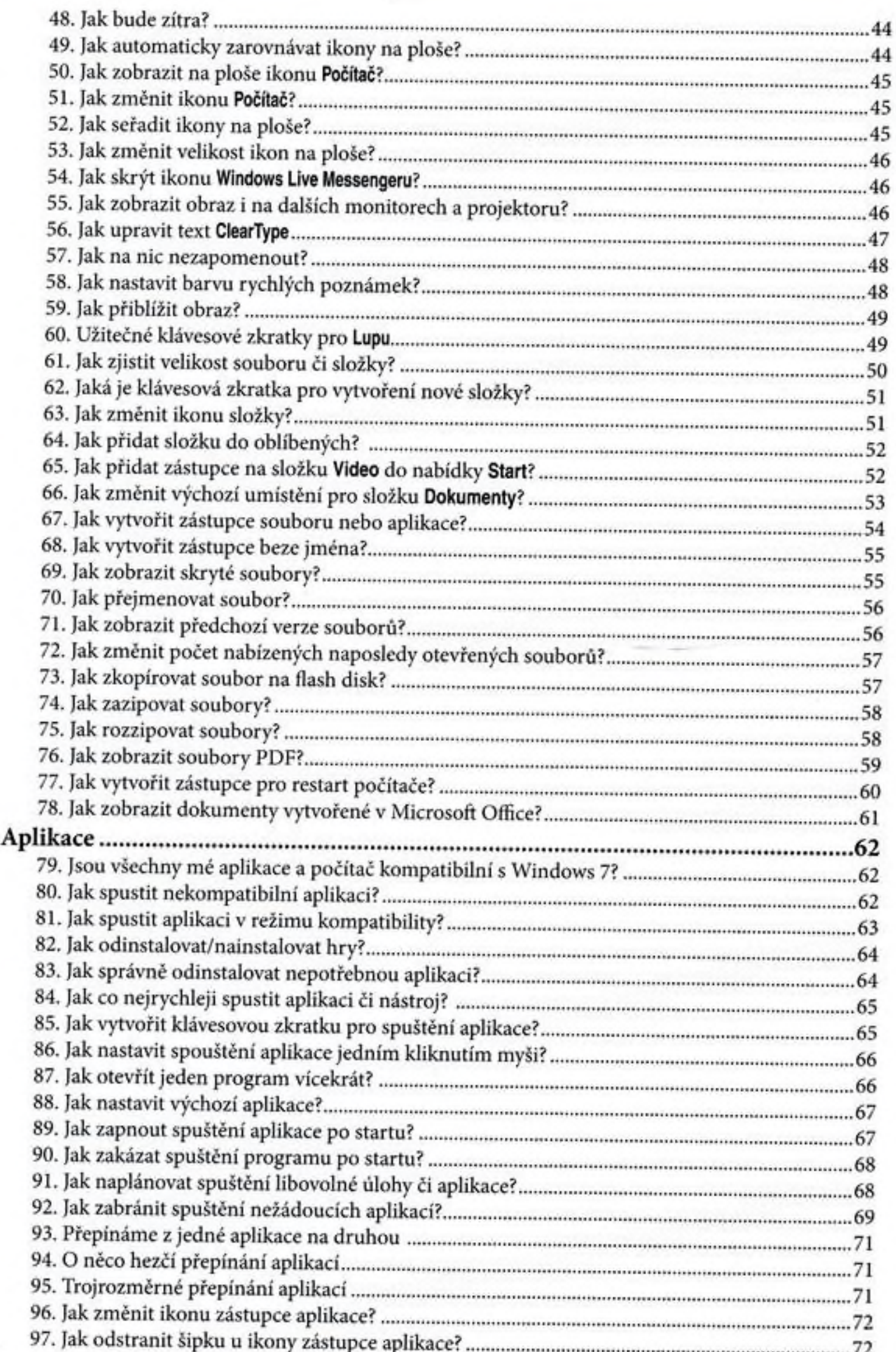

72

tipů a triků

pro Windows 7 1

4

......

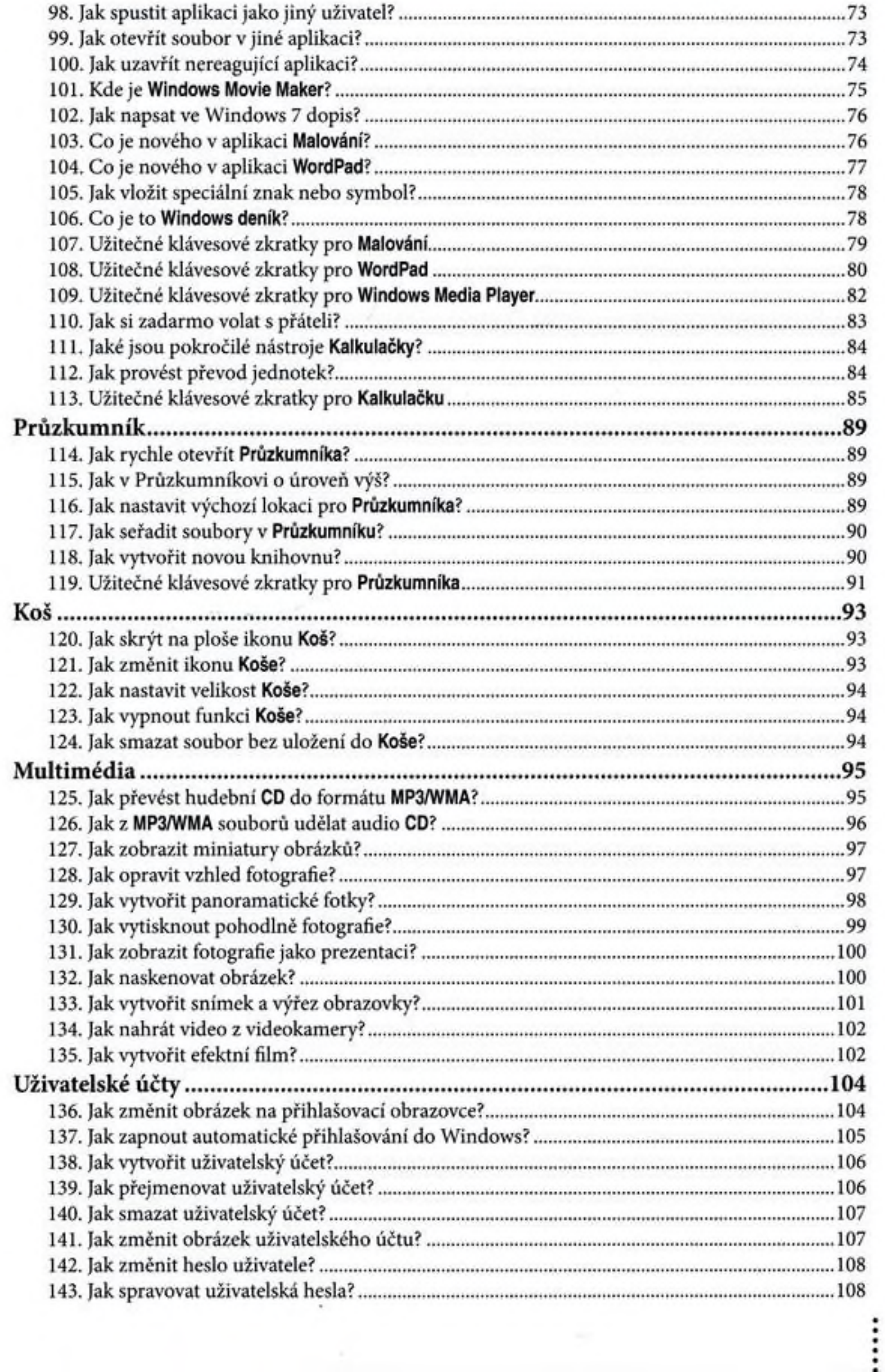

 $\bar{z}$ 

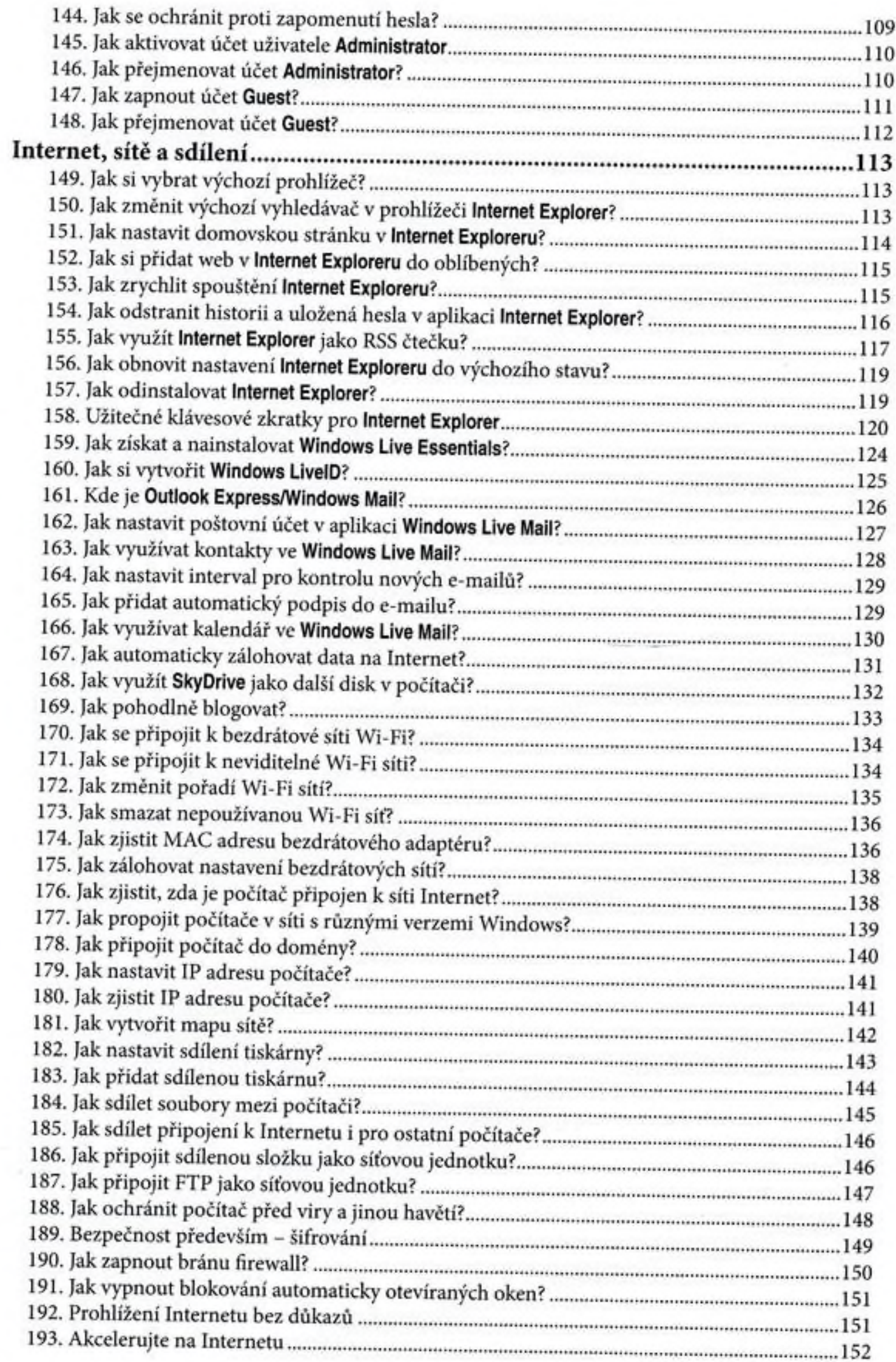

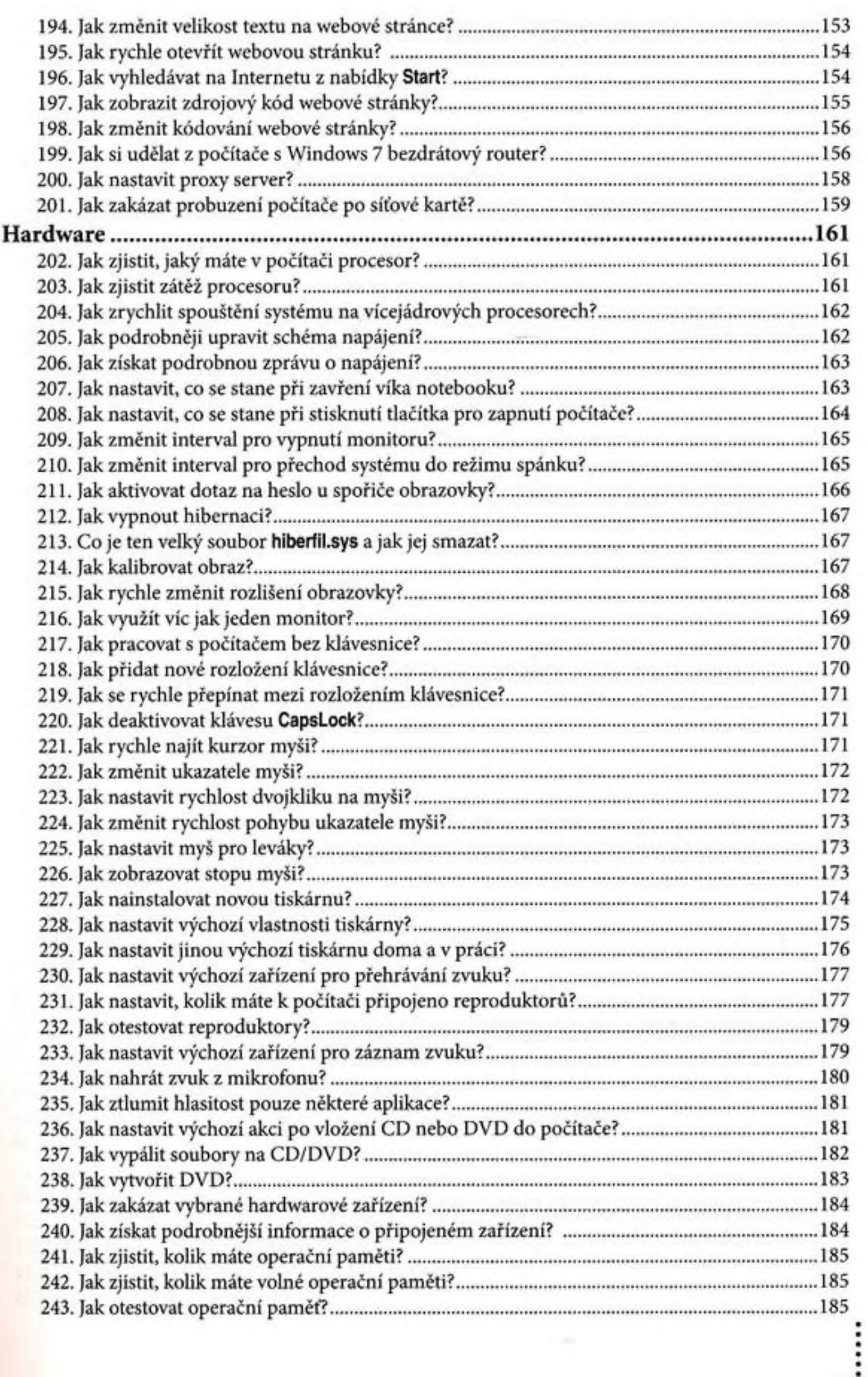

 $\sim$ 

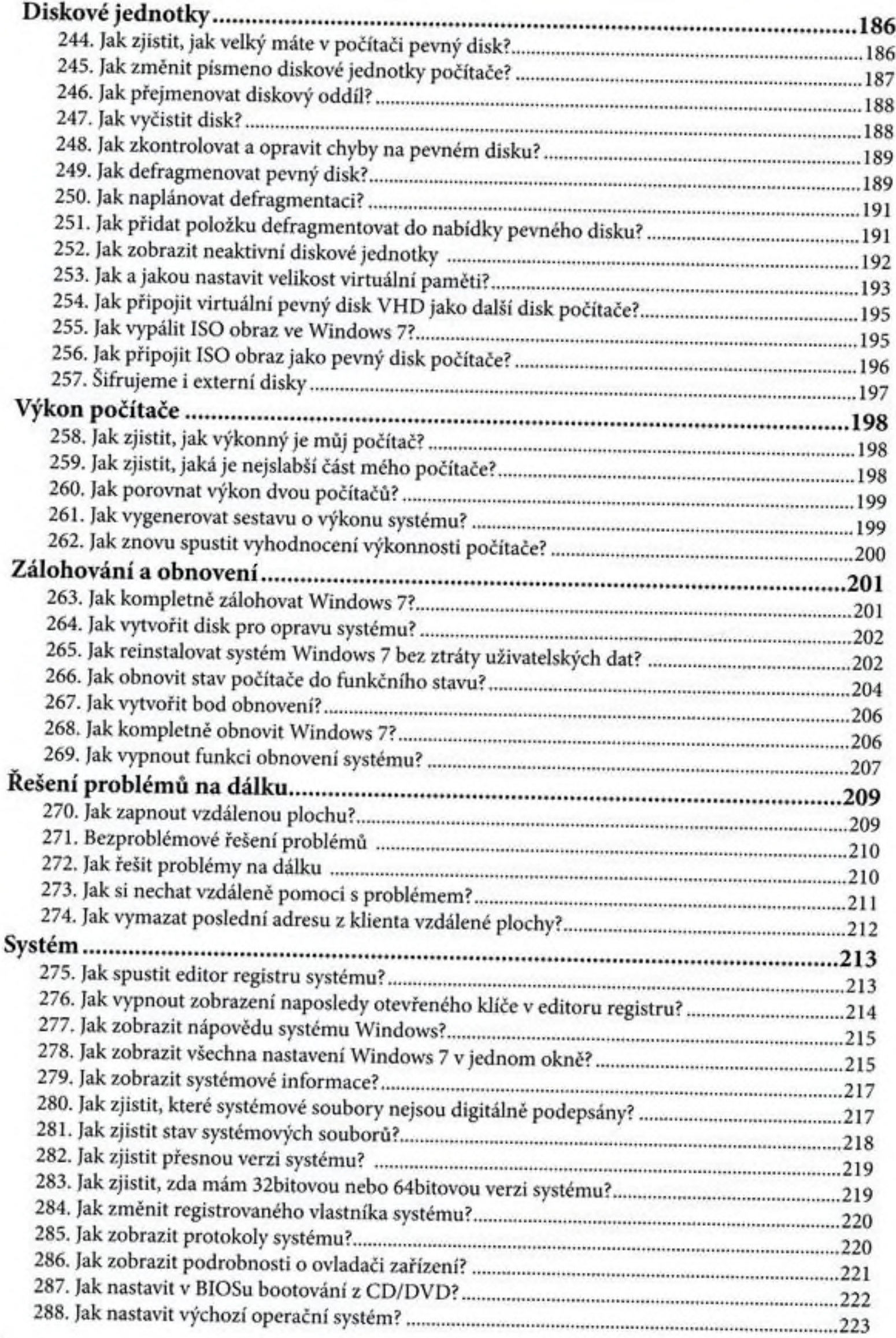

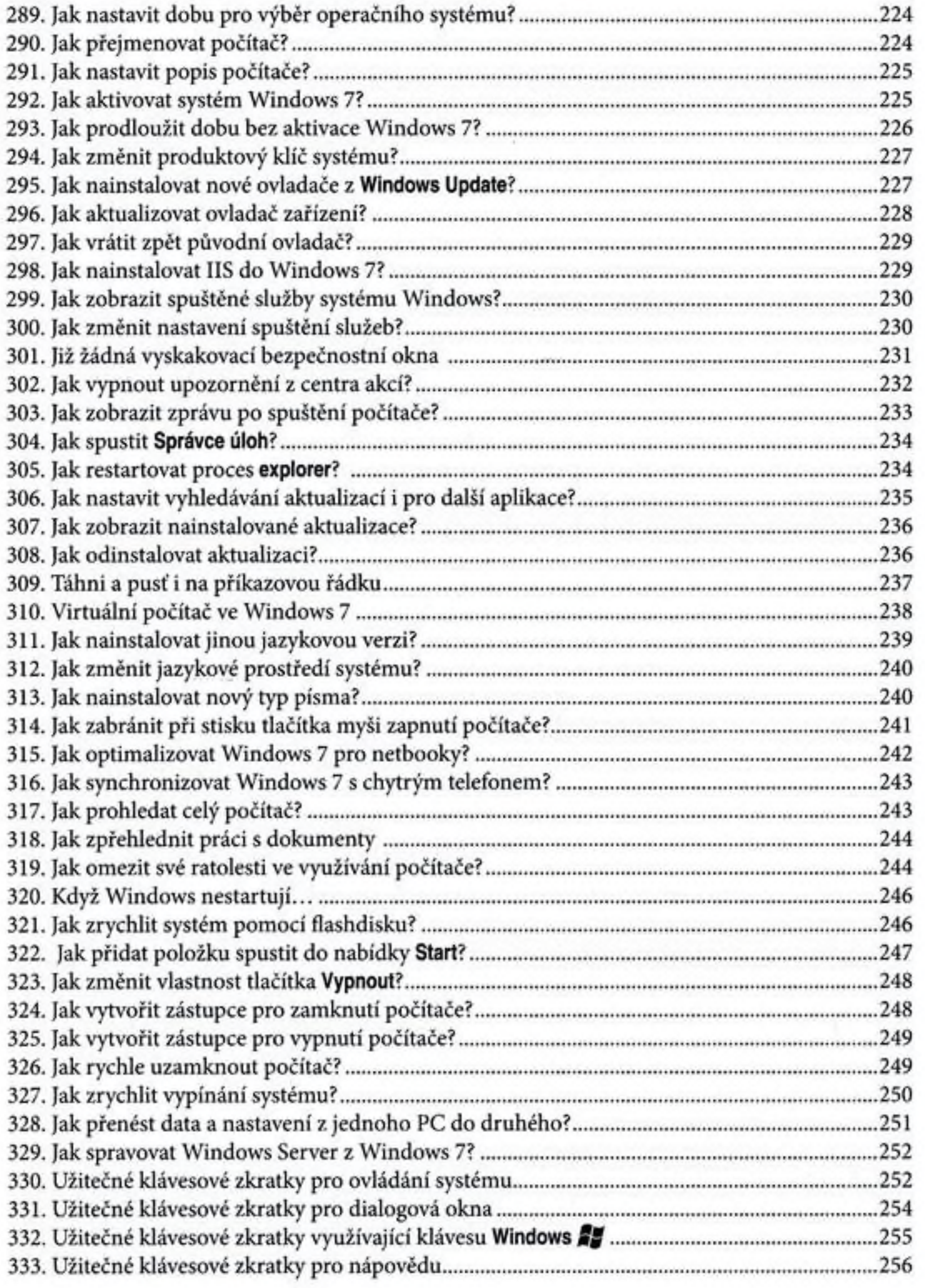